#### 

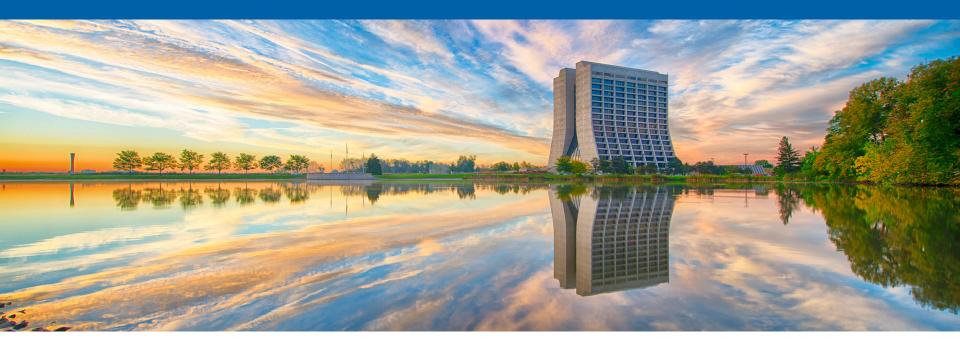

# Optimizing the access to one-to-many Association collection

Saba Sehrish LArSoft Coordination Meeting 8/30/2016

#### **Problem Overview**

- The expectation is to come up with the design and implementation of a utility that will provide an efficient and easy to use interface for accessing one-to-many associations, only for the use case where:
  - The order in which associations are added to the collection carries relevant information and needs to be preserved
  - The association collection is ordered so that all the associations of a given object are contiguous

## Different approaches to access art::Assns

- 1. Using FindMany\* [Current]
  - Temporary container for the art::Ptrs to the R
  - Ordering not preserved
- 2. Using association data product [Current]
  - art::Assns<L, R>. E.g. art::Assns<recob::Track, recob::Hit>
  - Get association collection as a data product and loop over using index or range for
  - User has to know how to access L and R
  - User has to implement logic of moving form one L to another
- 3. Maintain a data structure to keep track of the associated objects [New]
  - Same as 2 except the logic of moving form one L to another
  - Additional data structure to main the index

4. Use range-v3 library to provide efficient access [New]

# A utility function using the range-v3 library

# 

This function performs the following:

- takes an association collection as input argument 1
- transforms it to a range of range objects
- calls the provided callable, the input argument 2, on the objects.

For example, given an art::Assns<recob::Track, recob::Hit>, it will transform this collection to a range representing range of art::Ptr<recob::Hit> for each track. The provided callable is invoked over this range for each track.

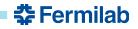

## Demonstrating use of for\_each\_associated\_group

- Toy Problem: Calculate the sum of SummedADCs for all the associated hits per track, and return a container with all the sums. In this example, ordering is not important.
- Assumptions:
  - Every recob::Track is represented in the association collection and in the same order it was inserted in the track collection.
  - All the associated recob::Hit for each recob::Track are contiguous in the collection.
- Recipe for using for\_each\_associated\_group
  - Get the required association data product
  - Provide a lambda that implements the functionality to be executed on each group of the associated objects;
  - Call the function: for\_each\_associated\_group

## **Example of user code**

- 1. typedef typename art::Assns<recob::Track, recob::Hit> th\_assns;
  2. auto const & track\_to\_hit\_assns = \*e.getValidHandle<th\_assns>
   (fTrackModuleLabel);
- 3. std::vector<double> charge\_per\_track; 4. auto fill\_charge\_per\_track = [&charge\_per\_track](auto hits) { 5. double sum\_of\_charges = 0.; 6. for(auto h=begin(hits); h!=end(hits); ++h) { 7. sum\_of\_charges+=(\*h)->SummedADC(); 8. } 9. charge\_per\_track.push\_back(sum\_of\_charges);
- 10. };
  11.
  12. for\_each\_associated\_group(track\_to\_hit\_assns,

fill\_charge\_per\_track);

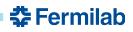

#### Example of user code, making use of range-v3

| 1. | <pre>typedef typename art::Assns<recob::track, recob::hit=""> th_assns;</recob::track,></pre> |
|----|-----------------------------------------------------------------------------------------------|
| 2. | <pre>auto const &amp; track_to_hit_assns = *e.getValidHandle<th_assns></th_assns></pre>       |
|    | (fTrackModuleLabel);                                                                          |
| 3. | <pre>std::vector<double> charge_per_track;</double></pre>                                     |
| 4. | <pre>auto fill_charge_per_track = [&amp;charge_per_track](auto hits) {</pre>                  |
| 5. | <pre>charge_per_track.push_back(ranges::accumulate(hits  </pre>                               |
|    | <pre>ranges::view::transform([] (auto h) {return h-&gt;SummedADC();}),</pre>                  |
| 6. | 0.)                                                                                           |
| 7. | );                                                                                            |
| 8. | };                                                                                            |
| 9. |                                                                                               |
| 10 | <pre>for_each_associated_group(track_to_hit_assns,</pre>                                      |
|    | <pre>fill_charge_per_track);</pre>                                                            |
|    |                                                                                               |

#### **Future work**

- Next step is to use the for\_each\_associated\_group utilitity in the example use cases:
  - Analysis tree codes
  - NeutrinoTrackingEff\_module in larreco
  - Calorimtery\_module in larana
- Performance measurements
- Work with art::Assns<L, R, D>

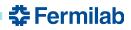

#### References

- Range-v3 Library
  - https://ericniebler.github.io/range-v3/
- Chris Green's presentation on art::Assns
  - <u>https://indico.fnal.gov/getFile.py/access?</u>
     <u>sessionId=6&resId=10&materiaIId=0&confId=9928</u>
  - <u>https://indico.fnal.gov/getFile.py/access?</u>
     <u>sessionId=6&resId=9&materiaIId=0&confId=9928</u>